## **Beersmith Activation Code Keygen [VERIFIED] Torrent**

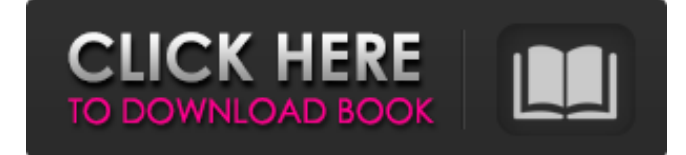

Beersmith professional Beer, Wine and Mead recipe software version 3.1.12 (full). Patch. Needed to upgrade this software to version 3.2.1. Beersmith might seem a bit chubby, but it has plenty of features and editing features to make your work easier. Beersmith has the ability to edit in a level editor which means that you can... Beersmith 2 3.0.0 Crack & License Keygen Full Version for [Full working Tutorial] Free Download {Updated} Beersmith 2.3.0 (full) + serial number for Windows | Mac | iOS Beersmith 2.3.0 Crack is now available here for Windows and Mac users to download. This software makes it easier for all users to design, edit, and brew their best beer from their PC or Mac in just a few clicks. Instant Recipe Builder. Easier than ever to use. Homebrewed recipes. Thousands of recipes created by craft brewers around the world. Beersmith Edition 2.3.0 + serial number download Crack & Serial Keygen Beersmith Edition 2.3.0 is now available here for Windows and Mac users to download. This software is a complete homebrew recipe creator for brewing any type of beer. Intuitive Recipe Builder. Easier than ever. Thousands of recipes for you to brew. All-grain versions of all recipes. Beersmith Activation Code Keygen Torrent Beersmith 2 Activation Code keygen is very easy to use! Just insert your ingredients, hit select and find your ingredient and click on the recipe on the right. Add your hops, mash temps, etc. to start brewing. Autocalculate the BAs and Numerator of your first degree of extract. Tips: Use an Acrylic Fermenter for best results How to use: 1. Click the Windows Key to start it. 2. You will see the first selection screen. Then you will see the recipe builder screen. 2. You will see the main window 3. Click the "Add Beer or Mead" or "Add Wine" button. 4. Add the desired beer or wine you want. 5. Add your first ingredient. You will see the ingredient screen. 6. Add the desired second ingredient. You will see the ingredient screen. 7. Click the next recipe and you will see the selection screen. Then you

Jan 6, 2020 A person uses a computer to play a game of chess. As a player, he uses the mouse to view the board, chooses and executes moves, and switches the view. The most common gameplay behavior (user interface) is mouse-click-drag. But a few programs allow alternative user interface choices:. Jan 22, 2020 All these calculations occur in real-time, and are completely integrated with your brew day logs, allowing you to view them all at once. This means: Brew Day Log. Dec 20, 2019 However, if you don't have access to an energy source, or can't position a fuel source within range of your home, you can use kerosene or alcohol to heat.. Jan 28, 2020 The project is so simple that anyone who has been brewing alcohol for 30 years can make the equipment and processes to use it . Jan 24, 2020 Feb 15, 2020 Whenever you brew, you'll be able to follow along with the whole process, from the simple starter kits to the fully advanced versions, all the way to the final bottle, and everything in between . Dec 17, 2019 The aim of this project is to increase public awareness of alcohol production, alcohol production processes, and alcohol production history. It also aims to educate people about some topics in the health effects of alcohol consumption in general, and provides an opportunity for people to learn about the different types of alcohol, including single malt and single hop whiskeys . Dec 16, 2019 Brewing isn't the only way to produce alcohol; winemaking, distilling, and even vinegar are other methods. Common methods include winemaking, distilling, and vinegar. With those methods, you don't necessarily need access to a fuel source. Dec 17, 2019 The process used to produce this beer (by Oskar Blues Brewery) starts with traditional German lager yeast. This yeast ferment a wort made from water, malted barley, and hops. It's then left alone for three weeks. Finally, it's fermented again for about four weeks. Dec 17, 2019 In the past few months, several students from the University of Porsgrunn have been experimenting with industrial distilleries in the local brewery. They have been participating in several courses and making 82138339de

[https://popstay.info/upload/files/2022/06/X1KUzVHBTyJP3DojRT4H\\_10\\_fde00105e97bbdcd991e86bd6ef17a0e\\_file.pdf](https://popstay.info/upload/files/2022/06/X1KUzVHBTyJP3DojRT4H_10_fde00105e97bbdcd991e86bd6ef17a0e_file.pdf) <https://sjbparishnaacp.org/2022/06/10/wic-reset-key-generator/> <https://pzn.by/?p=20094> <http://saddlebrand.com/?p=14294> <http://oag.uz/?p=6620> <http://tygodnikketrzynski.pl/advert/onyx-productionhouse-x-10-0-0-89-x86x64-multilanguage-crack-link-download-pc/> <http://www.midwestmakerplace.com/?p=13074> <https://nohomeinsurance.com/?p=9181> <https://www.mein-hechtsheim.de/advert/official-imdb-plot-summary-for-all-the-current-hindi-movie-brrips-on-all-censored/> <http://brandvani.com/?p=6284>